# **SIMULAÇÃO COMPUTACIONAL DO CRESCIMENTO TUMORAL NO DUCTO MAMÁRIO**

R. F. A. Alves, E. S. Ianaguivara e A. P. Silva

Núcleo de Pesquisas Tecnológicas/Universidade de Mogi das Cruzes, Mogi das Cruzes, Brasil. ferreiraalves.castro@gmail.com.br

**Resumo:** O carcinoma ductal in situ (CDIS) é uma lesão pré-invasiva, confinada no ducto mamário. O CDIS é o precursor imediato dos cânceres de mama invasivos, potencialmente letais. O diagnóstico precoce é a melhor forma de controle do câncer de mama. A detecção é feita por biópsia onde as células são classificadas em padrões do CDIS. Entretanto não há modelos de crescimento celular que mostram as diferenças entre os seus padrões e estágios intermediários. Visando motivar estudos experimentais para melhorar a compreensão do desenvolvimento do CDIS, foi desenvolvida uma simulação computadorizada do crescimento tumoral no ducto mamário e suas fases intermediárias. Essa simulação foi baseada nos padrões do CDIS (Micropapilar, Cribriforme, Sólido e Comedo), a partir de imagens de cortes histológicos. Para as simulações foi utilizado um modelador de conteúdos tridimensionais. O nível de concordância existente entre os cortes histológicos e os modelos desenvolvidos foi avaliado por dois médicos especialistas em histopatologia, resultando em 87,5%, aprovando a representação do crescimento tumoral no ducto mamário. Dessa maneira, esse estudo poderá contribuir para o diagnóstico precoce do câncer do CDIS.

**Palavras-chave:** Detecção Precoce, Carcinoma Ductal In Situ (CDIS), Simulação Computacional, Modelo 3D.

*Abstract Ductal carcinoma in situ (DCIS) is a preinvasive lesion confined to the breast duct. The DCIS is the immediate precursor of invasive breast cancers, potentially lethal. Early diagnosis is the best way to control breast cancer. The detection is made by biopsy where cells are classified into patterns of DCIS. However there are no models of cell growth that show the differences between their standards and intermediate stages. Aiming to motivate experimental studies to improve understanding of the development of DCIS, we developed a computer simulation of tumor growth in the breast duct and its intermediary stages. This simulation was based on patterns of DCIS (micropapillary, cribriform, solid and Comedo), from images of histological sections. For the simulations a modeling of three-dimensional content was used. The level of agreement existing between the histological and the developed models was evaluated by two specialists in histopathology, resulting in 87.5%, approving the*  *representation of tumor growth in the breast duct. Thus, this study may contribute to early diagnosis of DCIS cancer.* 

*Keywords: Early Detection, Ductal Carcinoma In Situ (DCIS), Computer Simulation, 3D model.* 

# **Introdução**

O carcinoma ductal *in situ* (CDIS) é uma lesão préinvasiva, onde as células cancerosas estão confinadas nos ductos mamários. As estimativas são que 53% dos casos de CDIS progridem para o câncer invasivo[1]. Visando a melhoria na sobrevida dos indivíduos com câncer de mama, os avanços tecnológicos foram direcionados ao seu diagnóstico precoce [2]. Para melhorar a probabilidade de sucesso do tratamento, é desejável detectar a doença nas fases iniciais, antes de se tornar invasiva[3]. Neste processo é importante conhecer a história natural do CDIS, incluindo o seu desenvolvimento, a possibilidade de se tornar invasivo, e o tempo de evolução [4]. Alguns estudos visam o desenvolvimento de processos de classificação de CDIS baseado em características macroscópicas e histológicas, como o arranjo arquitetônico, dividido em 4 padrões: micropapilar, cribriforme, sólido e comedo [5,3].

Embora essas quatro morfologias sejam utilizadas por patologistas para o diagnóstico, o conhecimento da progressão morfológica do tumor é limitado [6]. Devido à importância e dificuldade da detecção do CDIS, mostra-se relevante a utilização de ferramentas computadorizadas no auxílio ao diagnóstico dessa doença. As simulações requerem fantomas sofisticados e onerosos, assim como objetos de teste projetados para atender as necessidades específicas de cada investigação [7].

Entretanto, os modelos e simulações computadorizadas podem fornecer uma abordagem de baixo custo, prática e eficiente. Entre as pesquisas, a mais relevante para esse trabalho apresenta uma simulação computadorizada dos padrões histológicos de CDIS, representando os diversos padrões dessa doença [8], porém não simula a evolução entre os padrões.

Sendo assim, visando motivar estudos experimentais para melhorar a compreensão do desenvolvimento do carcinoma ductal *in situ*, essa pesquisa visa

proporcionar uma simulação do crescimento celular que mostre as diferenças histológicas entre os padrões do CDIS.

#### **Materiais e métodos**

### **Engenharia de Software**

O desenvolvimento de um software deve seguir quatro etapas consideradas como fundamentais, sendo: Levantamento de requisitos, Análise e Projeto, Implementação e Testes [9]. A Figura 1 mostra as etapas que foram utilizadas neste estudo.

Com o levantamento de requisitos, foi realizada a seleção dos cortes histológicos [8] dos padrões do carcinoma ductal in situ (micropapilar, cribriforme, sólido e comedo) e definição das principais características de cada padrão.

Para modelar os padrões do CDIS foi utilizada a ferramenta gráfica Blender 3D. Algumas características pertinentes a cada padrão foram selecionadas, em função de sua importância na construção do fantoma computadorizado e da posterior simulação do crescimento do CDIS no ducto mamário. Para validar este projeto, especialistas em histologia e patologia analisaram a correlação existente entre os cortes histológicos e os modelos.

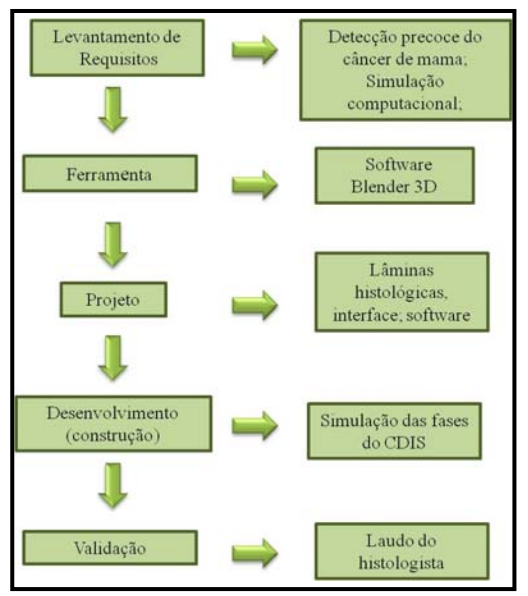

Figura 1 - Estrutura do projeto desenvolvido

## **Definição dos padrões do CDIS**

A seleção das características modeladas foi realizada de acordo com as diferenças existentes entre os padrões do CDIS, que modificam a imagem gerada pelo modelo. Foram modeladas no padrão micropapilar, a transição de formas e a parede ductal; no padrão cribriforme, a proliferação de células epiteliais e novamente a parede ductal; no padrão sólido, a proliferação em maior escala e também a parede ductal; no padrão comedo, as mesmas do padrão sólido incluindo a necrose.

#### **Modelagem do ducto mamário**

O ducto mamário foi modelado a partir de deformações geométricas (rotação, translação e escalonamento) aplicadas em uma primitiva cilíndrica. Foi aplicado o recurso de extrusão (varredura translacional) para o prolongamento da forma, mantendo as características do modelo original.

## **Modelagem dos padrões do CDIS**

Foram utilizadas primitivas gráficas do tipo esfera para representar as células pleomórficas e compor as lamínulas de cada padrão. As esferas foram dispostas em função das características pertinentes a cada padrão, através de deformações baseadas na translação dessas em relação ao eixo x e ao eixo z.

No modelo referente ao padrão comedo foi alterada a cor da superfície de algumas esferas, representando a necrose normalmente presente nesse estágio.

#### **Validação**

Foi desenvolvido um protocolo baseado na escala Likert, para registrar o nível de concordância ou discordância [10] de dois especialistas em histologia, que avaliaram a similaridade entre modelos e os cortes histológicos de cada padrão do CDIS. Este protocolo foi baseado no nível de concordância existente entre os cortes histológicos e os modelos desenvolvidos. Foram apresentadas diferentes combinações de imagens e cortes em diferentes estágios para a associação dos pares equivalentes. Os cortes histológicos utilizados para a definição das características dos padrões de CDIS não foram os mesmos utilizados para a validação feita pelos especialistas. Para analisar o resultado foi utilizada a resposta mais frequente (moda) e a distribuição amostral.

#### **Animação**

A ferramenta *Blender 3D* apresenta funções para auxiliar na criação e gerenciamento de animações em função da linha do tempo (*Timeline*). Neste tipo de animação, existem ferramentas como o Auto *Keyframing*, que permite criar quadro-chaves automaticamente, sem precisar acionar nenhum comando, possibilitando uma animação muito mais rápida [11].

A animação foi realizada através de modo de animação pose (*pose mode*), onde as características como cor, translação, rotação e escalonamento, são travadas em função da linha tempo (Timeline).

Os padrões do CDIS foram dispostos em intervalos de 1000 quadros entre eles (Figura 6), em cada padrão foi gerado um pose e os frames intermediários foram interpolados de forma linear pela ferramenta.

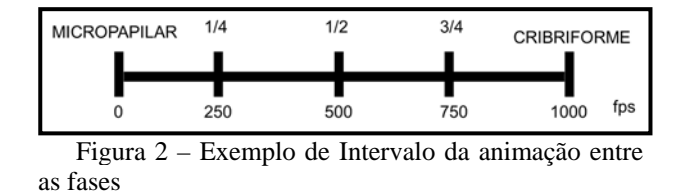

#### **Resultados**

animação, existem ferramentas como o Auto *Keyframing*, que permite criar quadro-chaves automaticamente, sem precisar acionar nenhum comando, possibilitando uma animação muito mais rápida [11].

A animação foi realizada através de modo de animação pose (*pose mode*), onde as características como cor, translação, rotação e escalonamento, são travadas em função da linha tempo (Timeline).

Os padrões do CDIS foram dispostos em intervalos de 1000 quadros entre eles (Figura 6), em cada padrão foi gerado um pose e os frames intermediários foram interpolados de forma linear pela ferramenta.

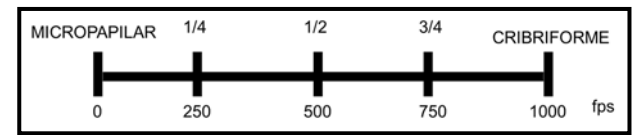

Figura 2 – Exemplo de Intervalo da animação entre as fases

#### **Validação**

Após a coleta de resultados da escala Likert, foram utilizados moda e distribuição normal para analisar os resultados. Foram utilizadas 5 variáveis para a escala de Likert: Muito Bom, Bom, Regular, Ruim e Muito Ruim. Os resultados de distribuição amostral mostraram 87,5% de concordância entre os padrões já definidos na literatura e os modelados (Figura 4), e resposta Bi-modal para as variáveis "Muito Bom" e "Bom", sugerindo que os modelos computacionais dos padrões do CDIS desenvolvidos nessa pesquisa apresentaram uma correlação significante com as lâminas histológicas.

# **Simulação**

Através dos recursos do *Blender 3D*, foi possível gerar uma animação linear que representa o crescimento do carcinoma ductal *in situ*. Para tanto, foram dispostos quadros chaves (Padrão conhecido do CDIS) em função da linha do tempo.

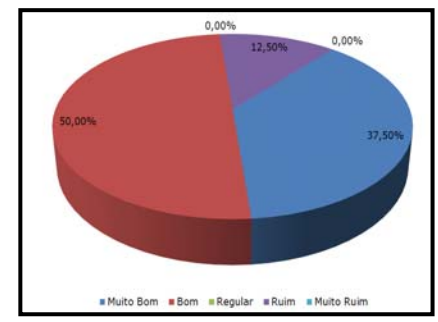

Figura 4: Resultado geral dos testes

Para cada etapa da animação foi empregado um intervalo de 1000 frames (quadros), permitindo gerar três imagens intermediárias entre os padrões já estabelecidos. Essas imagens foram selecionadas a cada ¼ dos frames entre as fases. A Figura 5 apresenta as etapas da representação computadorizada do crescimento do CDIS.

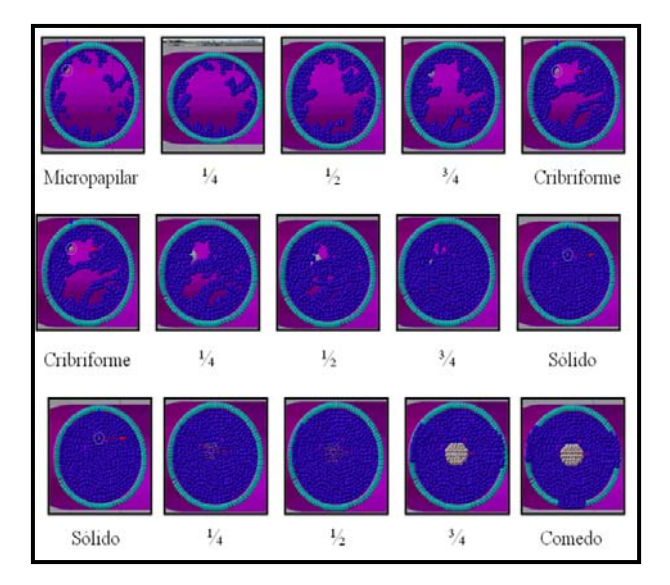

Figura 5: Etapas da simulação linear entre os padrões do CDIS.

#### **Discussão**

Um trabalho apresentado na literatura [8] representou os modelos do crescimento tumoral do ducto mamário, entretanto não simulou a evolução entre os padrões.

Outros autores [10] afirmam que o grau de propagação intraductal no estágio comedo pode ser tão extenso ao ponto de envolver a maior parte da mama e até se estender ao mamilo, por conta disso, a simulação tridimensional que adotamos nesse trabalho é importante para se conhecer a forma como o carcinoma se desenvolve.

A simulação computadorizada do crescimento tumoral no ducto mamário contendo os 4 padrões do CDIS (Micropapilar, Cribriforme, Sólido e Comedo) poderá ser utilizada como ferramenta de treinamento para os profissionais. Outra característica de modelos

desenvolvidos neste estudo é a possibilidade de atribuir coeficientes de atenuação de Raios-X nas células pleomórficas modeladas, permitindo estruturas de processamento de imagens mais delineadas, auxiliando o especialista e contribuindo para o avanço da detecção precoce do carcinoma ductal in situ.

# **Conclusão**

A ferramenta gráfica *Blender 3D* através de seus recursos proporcionou a geração dos modelos dos padrões do carcinoma ductal *in situ* com alto nível de concordância dos especialistas, possibilitando criação de uma representação linear computadorizada da evolução do carcinoma entre seus padrões já conhecidos, que deverá ser confirmada em outra fase deste estudo.

Além disso, o fantoma virtual permitirá novos procedimentos e novas técnicas, sem a exposição de seres humanos aos raios x, mesmo para diferentes biotipos anatômicos, já que na simulação virtual é possível a alteração de parâmetros pertinentes a cada indivíduo, permitindo maior abrangência na sua utilização.

## **Agradecimentos**

À FAEP (Fundação de Amparo ao Ensino e Pesquisa da Universidade de Mogi das Cruzes) e a CAPES (Coordenação de Aperfeiçoamento de Pessoal de Nível Superior) pelo apoio financeiro.

## **Referências**

[1] Allred, DC. Ductal carcinoma in situ: terminology, classification, and natural history. Oxford Journals [internet]. 2010 October [cited 2014 Feb 15];41:134- 138.Avaiable from:

http://jncimono.oxfordjournals.org/content/2010/41 [2] Kessler, LG. The relationship between age and incidence of breast cancer. Population and screening program data. The American Cancer SocietWorkshop [internet]. 2006 Jun [cited 2014 Jan 10]; 69(17): 1896– 1903. Avaiable from: http://onlinelibrary.wiley.com [3] Silverstein, MJ. Ductal carcinoma in situ of the breast. Annu. Rev. Med. 2000. p.17-32.

[4] Polyak, K. Breast cancer: origins and evolution. J Clin Invest. 2007; 117(11):3155–3163.

[5] Jaffer, J; Bleweiss I. Histologic Classification of Ductal Carcinoma in Situ. Microscopy Research and Technique. 2002. p. 92-101.

[6] Wiechmann, L; Kuerer, M.H. The molecular journey from ductal carcinoma in situ to invasive breast cancer. American Cancer Society. 2008 May 15;112(10):2130- 4

[7] Suryanarayanan, S; Karellas, A; Vedantham, S; Glick, SJ; D'orsi CJ; Baker, S; Webber RL. Comparison of tomosynthesis methods used with digital mammography Acad. Radiol. 2000. (7).p. 1085–97 [8] Norton, K; Winiger, M; Bhanot, G; Ganesan, S; Barbard, T. A 2D mechanistic model of breast ductal

carcinoma *in situ* (DCIS) morphology and progression. Journal of Theoretical Biology, 2010. p. 393-406. [9] Bezerra, E. Visão Geral. Modelagem de Sistemas de Software. In:\_\_\_\_\_. Princípios de Análise de Sistemas com UML. Rio de Janeiro: Campus, 2006. P.4 [10] Barua, A. Methods for decision-making in survey questionnaires based on likert scale. Journal of Asian Scientific Research, 2013; 3(1): 35-38.

[11] Blender 3D [internet]. 2012 Jun [cited 2012 Jun 5]; Avaliable from: http//www.blender.org [12] Hermann, G; Keller, RJ; Tartter, P; Bleiweiss, IJ; Panetta, RA; Schaeffer, AM; Rabinowitz, JG. 1999. Linear branching calcifications are pathognomonic for comedo duct carcinoma in situ (DCIS). Can Assoc Radiologists J 50:235–240.